### LABORATORY OF DATA SCIENCE

### Data Access: Relational Data Bases

Data Science and Business Informatics Degree

### RDBMS data access

- <sup>◻</sup> Protocols and API
	- D ODBC, OLE DB, ADO, ADO.NET, JDBC
- <sup>◻</sup> Python DBAPI with ODBC protocol

# Connecting to a RDBMS

#### <sup>◻</sup> **Connection protocol**

- **n** locate the RDBMS server
- **D** open a connection
- n user autentication

#### <sup>◻</sup> **Querying**

- D query SQL
	- SELECT
	- **UPDATE/INSERT/CREATE**
- **D** stored procedures
- **prepared query SQL**

#### <sup>◻</sup> **Scan Result set**

- **E** scan row by row
- access result meta-data

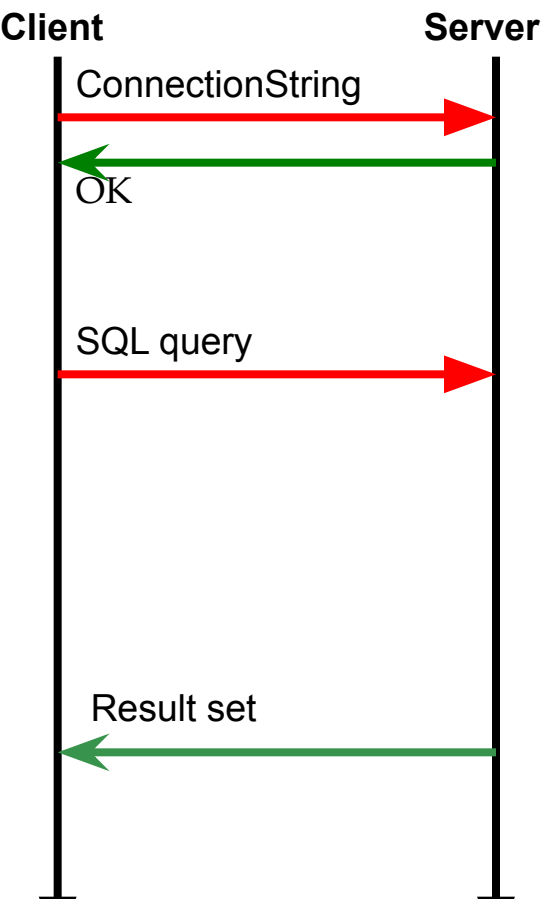

## Connection Standards

- <sup>◻</sup> ODBC Open DataBase Connectivity
	- **U** Windows: [odbc](http://msdn.microsoft.com/en-us/library/ms710252(VS.85).aspx) Linux: [unixodbc,](http://www.unixodbc.org/) [iodbc](http://www.iodbc.org/)
	- Tabular Data
- <sup>◻</sup> JDBC Java DataBase Connectivity
- □ [OLE DB](https://msdn.microsoft.com/en-us/library/windows/desktop/ms722784(v=vs.85).aspx) (Microsoft) Object Linking and Embedding ■ Tabular data, XML, multi-dimensional data
- <sup>◻</sup> [ADO](http://msdn.microsoft.com/en-us/library/ms675532(VS.85).aspx) (Microsoft) ActiveX Data Objects Object-oriented API on top of OLE DB
- <sup>◻</sup> [ADO.NET](http://msdn.microsoft.com/en-us/library/h43ks021(v=vs.110).aspx)
	- evolution of ADO in the .NFT framework

# ODBC Open DataBase Connectivity

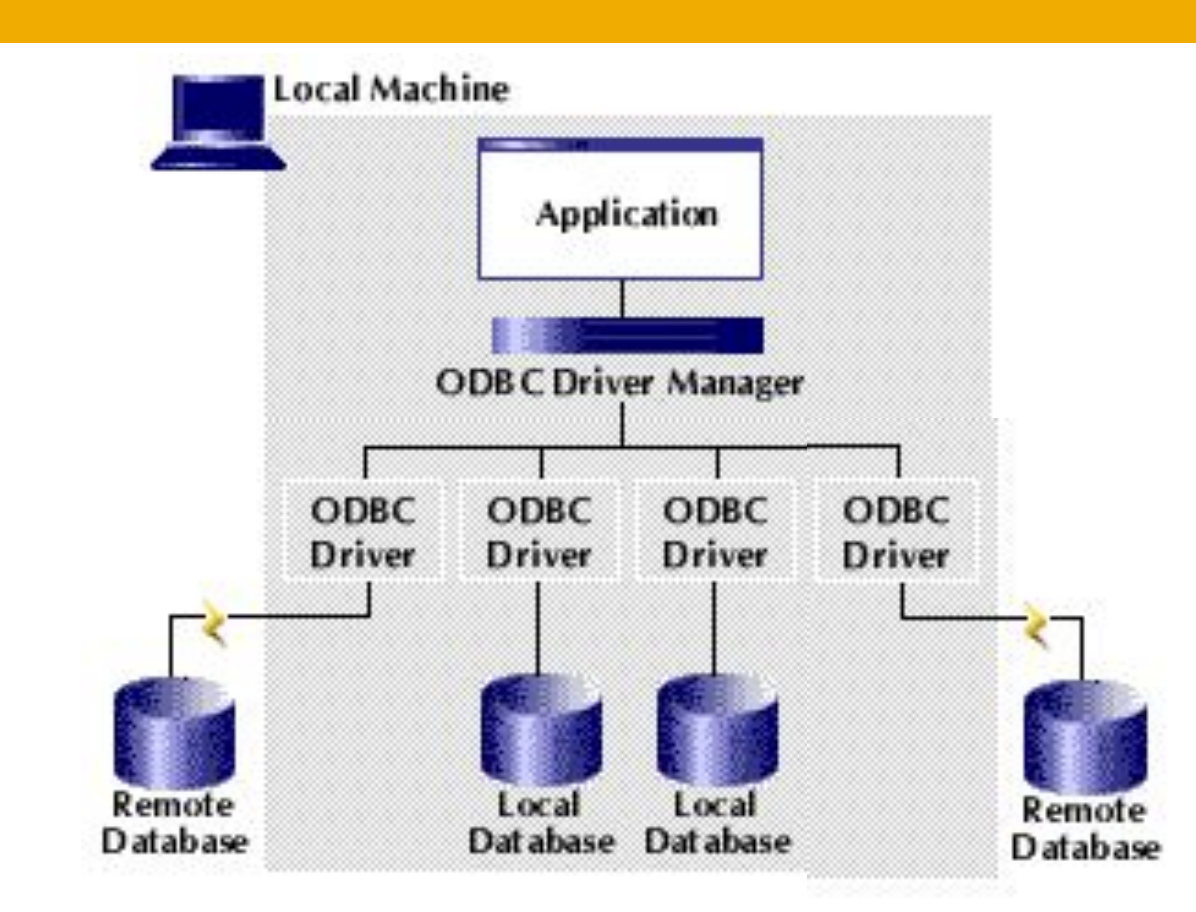

Laboratory of Data Science

### ODBC Demo

- <sup>◻</sup> Registering an ODBC data source
	- pubs on access
	- **D** pubs on SQL Server (driver SQL Server)
- <sup>◻</sup> Data access
	- **D** copy Access table to Excel
- <sup>◻</sup> Linked tables
	- **La Linking SQL Server Table from Access**

### OLE DB Demo

- <sup>◻</sup> Creating **.udl** [data links](http://msdn.microsoft.com/en-us/library/e38h511e(v=vs.71).aspx)
- <sup>◻</sup> Data access
	- **a** accessing Access data from Excel
- <sup>◻</sup> Linked tables
	- **a** accessing Excel data from Access
- □ OLE DB Drivers
	- By [Microsoft](http://msdn.microsoft.com/en-us/library/ms810634)

## RDBMS data access

- <sup>◻</sup> **Python DBAPI** is a standard specification for modules that interefaces with databases
- <sup>◻</sup> Most of Python database interfaces adhere to this standard

### <sup>◻</sup> **Functions**:

- **D** Connecting to a database
- **□ Submitting SQL queries**
- **□** Scanning the results of queries
- Accessing meta-data on tables

# Support of Different RDBMS

- <sup>◻</sup> **Portable across several relational and non-relational databases:**
	- Microsoft SQL Server
	- Oracle
	- MySQL
	- D BM DB2
	- **□ PostgreSQL**
	- **Firebird (and Interbase)**
	- D Cassandra
	- MongoDB

<u></u>

# Different Modules for a DB

**10**

Given a database we have variuos module options. For example, MySQL has the following interface modules:

- <sup>◻</sup> MySQL for Python (import MySQLdb)
- <sup>◻</sup> PyMySQL (import pymysql)
- <sup>◻</sup> pyODBC (import pyodbc)
- <sup>◻</sup> MySQL Connector/Python (import mysql.connector)
- <sup>◻</sup> mypysql (import mypysql)
- $\Box$  etc  $\ldots$

# DBAPI Specification

- <sup>◻</sup> Most of database modules conform to the specification
- <sup>◻</sup> no matter which kind of database and/or module you choose, the code will likely look very similar
- <sup>◻</sup> See details here:

https://www.python.org/dev/peps/pep-0249/

# DBAPI Specification

- <sup>◻</sup> Each module interface is required to have the following functions
- <sup>◻</sup> connect(args): a constructor for **Connection objects**, that makes the access available. Arguments are **database-dependent**
- <sup>◻</sup> conn.close() close connection
- □ CONN. COMMit() commit pending transaction

<sup>◻</sup> ….

# DBAPI Specification

- <sup>◻</sup> conn.cursor() return a Cursor object for the connection. Cursors are used fetch operations
- <sup>◻</sup> c.execute(op,[params])–prepare and execute an operation with parameters where the second argument may be a list of parameter sequences
- <sup>◻</sup> c.fetch[one|many|all]([s])– fetch next row, next s rows, or all remaining rows of result set
- <sup>◻</sup> c.close() close cursor.
- <sup>◻</sup> and others.

# Programming pattern

- 1. Import the DB module
- 2. Connect to the RDBMS
- 3. Submit a SQL query
- 4. Process query results
- 5. Close the connection

## DB Module: Pyodbc

- <sup>◻</sup> Pyodbc is an **open source** Python module ODBC and implementing the DBAPI 2.0 specification.
- <sup>◻</sup> Enables an easily connection of Python applications to data sources with an ODBC driver
- <sup>◻</sup> Python program along with the pyodbc module will use an **ODBC driver manager** and **ODBC driver**
- <sup>◻</sup> The ODBC driver manager is **platform-specific**
- <sup>◻</sup> The ODBC driver is **database-specific**
- <sup>◻</sup> The ODBC driver manager and driver will connect, typically over a network, to the database server.

## Connect to the RDBMS

- <sup>◻</sup> Access the database via the **connection object**
- <sup>◻</sup> Use connect constructor to create a **connection** with database

conn = pyodbc.connect(parameters...)

<sup>◻</sup> Create cursor via the connection

cur = conn.cursor()

<sup>◻</sup> Connect function requires the "connection string" <sup>◻</sup> The connection string depends on the driver

# Connection String

### <sup>◻</sup> The connection strings:

DRIVER=Driver name; SERVER=hostname;

DATABASE=DBname; UID=user;

PWD=password

### <sup>◻</sup> In Python:

```
conn = pyodbc.connect(
      'DRIVER={ODBC Driver 17 for SQL Server}; 
SERVER=tcp:apa.di.unipi.it;
      DATABASE=Foodmart;
```

```
UID=lbi;
PWD=pisa')
```
# ODBC DRIVER

- **18**
- <sup>◻</sup> Microsoft have written and distributed multiple ODBC drivers for **SQL Server**:
	- □ {SQL Server} released with SQL Server 2000
	- □ {SQL Native Client} released with SQL Server 2005 (also known as version 9.0)
	- **D** {SQL Server Native Client 10.0} released with SQL Server 2008

……

# ODBC DRIVER

- □ {SQL Server Native Client 11.0} released with SQL Server 2012
- □ {ODBC Driver 11 for SQL Server} supports SQL Server 2005 through 2014
- □ {ODBC Driver 13 for SQL Server} supports SQL Server 2005 through 2016
- □ {ODBC Driver 13.1 for SQL Server} supports SQL Server 2008 through 2016
- **D** {ODBC Driver 17 for SQL Server} supports SQL Server 2008 through 2017

# Submit a SQL query

### Select String:

query = "SELECT name, age FROM students"

### Submit the SQL query and get the result

cursor.execute(query)

#### UPDATE String:

update = "UPDATE students SET age = age +  $1$ "; cursor.execute(update ) Conn.commit()

# Scan query results

#### **FETCHALL:**

**cursor.execute**("SELECT TOP 10 education, gender FROM customer")

rows = cursor.**fetchall**() **// all rows in memory!!!**

#### **for row in rows:**

print (row[0], row[1]) //**access by index** 

print(row.gender, row.education) //**access by name**

#### **CURSOR AS ITERATOR:**

**cursor.execute("**SELECT TOP 10 education, gender FROM customer;**"):**

#### **for row in cursor:**

print(row.gender, row.education)

Laboratory of Data Science

## Update and Delete

<sup>◻</sup> Updating and deleting work passing the SQL to execute

deleted = cursor.**execute**("delete from products where id <> 0001").**rowcount** conn.commit()

deleted represents the number of affected rows

### Close the connection

…

…

### // **close the cursor** cursor.**close**();

### **// close connection to the database** conn.**close**();

Laboratory of Data Science

### Prepared commands with parameters

- <sup>◻</sup> **Problem**: read N rows from a CSV file, and insert each one into a database table
	- **N SQL queries?**

INSERT INTO names (id, name) VALUES (1, 'Luigi Rossi') INSERT INTO names (id, name) VALUES (2, 'Mario Bianchi') …

- Inefficiency: an execution plan has to be computed for every query, yet all of them share a common structure
- **Use ? as a placeholder for parameters**

INSERT INTO names (id, name) VALUES (**?**, **?**)

### Prepared commands with parameters

```
.....
conn = ..... / /con\\cursor = conn.cursor()
lines = fileIn.readlines()
sql = "INSERT INFO name table(id, name)VALUES(?, ?)"
i=0for var in lines:
    rows = curs.execute(sql,(i,var))
    i + = 1conn.commit()
```
### Prepared commands with parameters

```
conn = …… //connection
cursor = conn.cursor()
list = [ 'USA', 'Canada']query = 'SELECT education, country FROM 
  customer WHERE country=?'
for el in list:
   rows =cursor.execute(query,el).fetchall()
    print ('Start ', el)
    for row in rows:
     print(row)
     print('\\n')Laboratory of Data Science
```
## DATA TYPE MAPPING

How Python objects passed to cursor.execute() as parameters are formatted and passed to the driver/database.

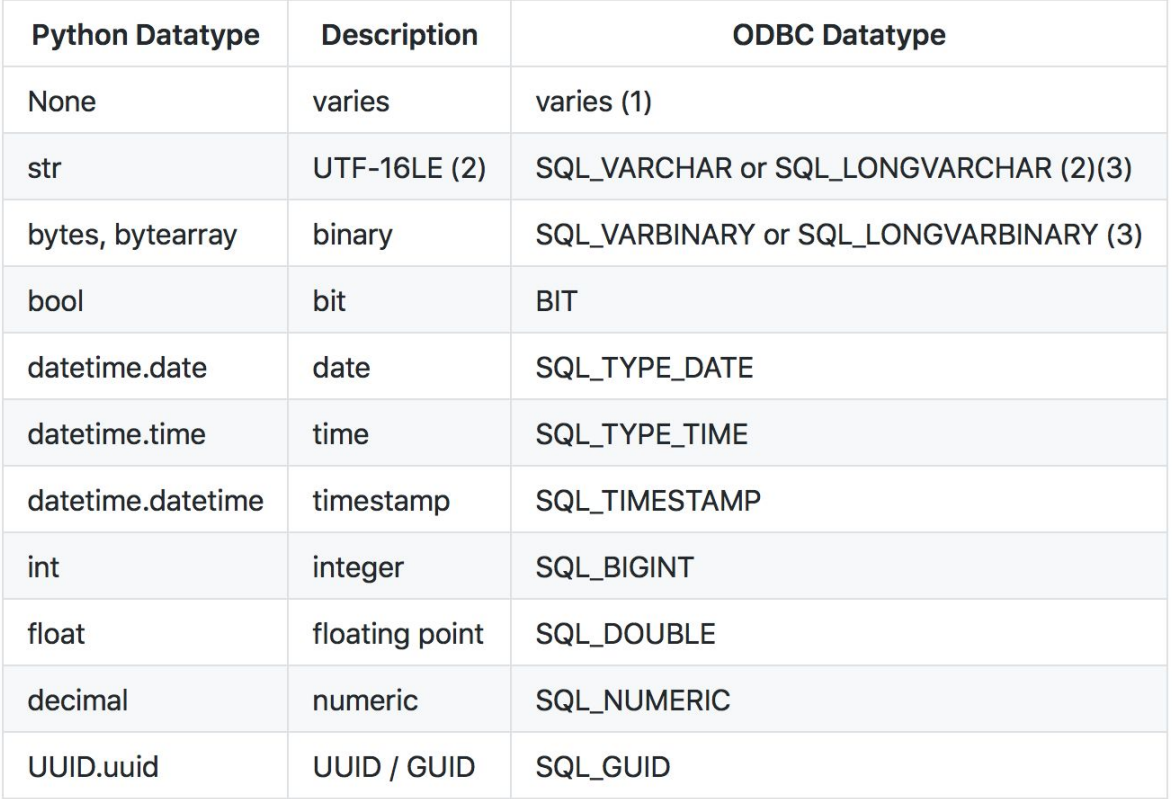

## DATA TYPE MAPPING

**28**

#### How database results are converted to Python objects

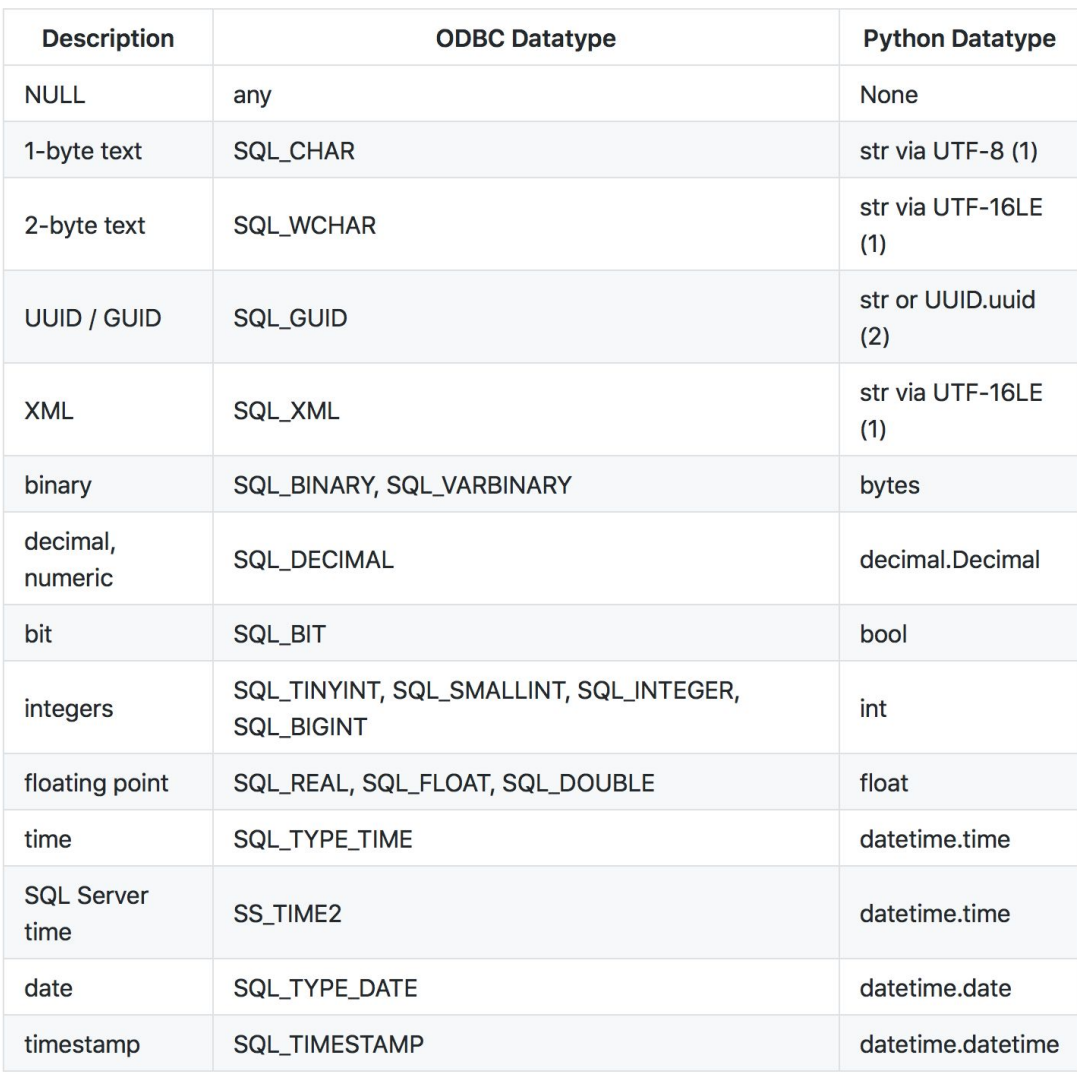

Laboratory of Data Science

### Meta-data on ResultSet

**29**

Meta-data: column names and types of a resultset

for attributes in cursor.description: print("Name: %s, Type: %s " % (attributes[0], attributes[1]))

### Meta-data on DB Tables

<sup>◻</sup> tables(table=None,catalog=None,

schema=None, tableType=None)

- <sup>◻</sup> Returns an iterator for generating information about the tables in the database.
- <sup>◻</sup> Each row has the columns:
	- **T** Table cat: catalog name
	- Table-schem: schema name
	- **D** Table\_name: table name
	- **D** table type: TABLE, VIEW, SYSTEM TABLE, GLOBAL TEMPORARY, LOCAL TEMPORARY, ALIAS, SYNONYM
	- **A** description of the table

### Meta-data on DB Tables

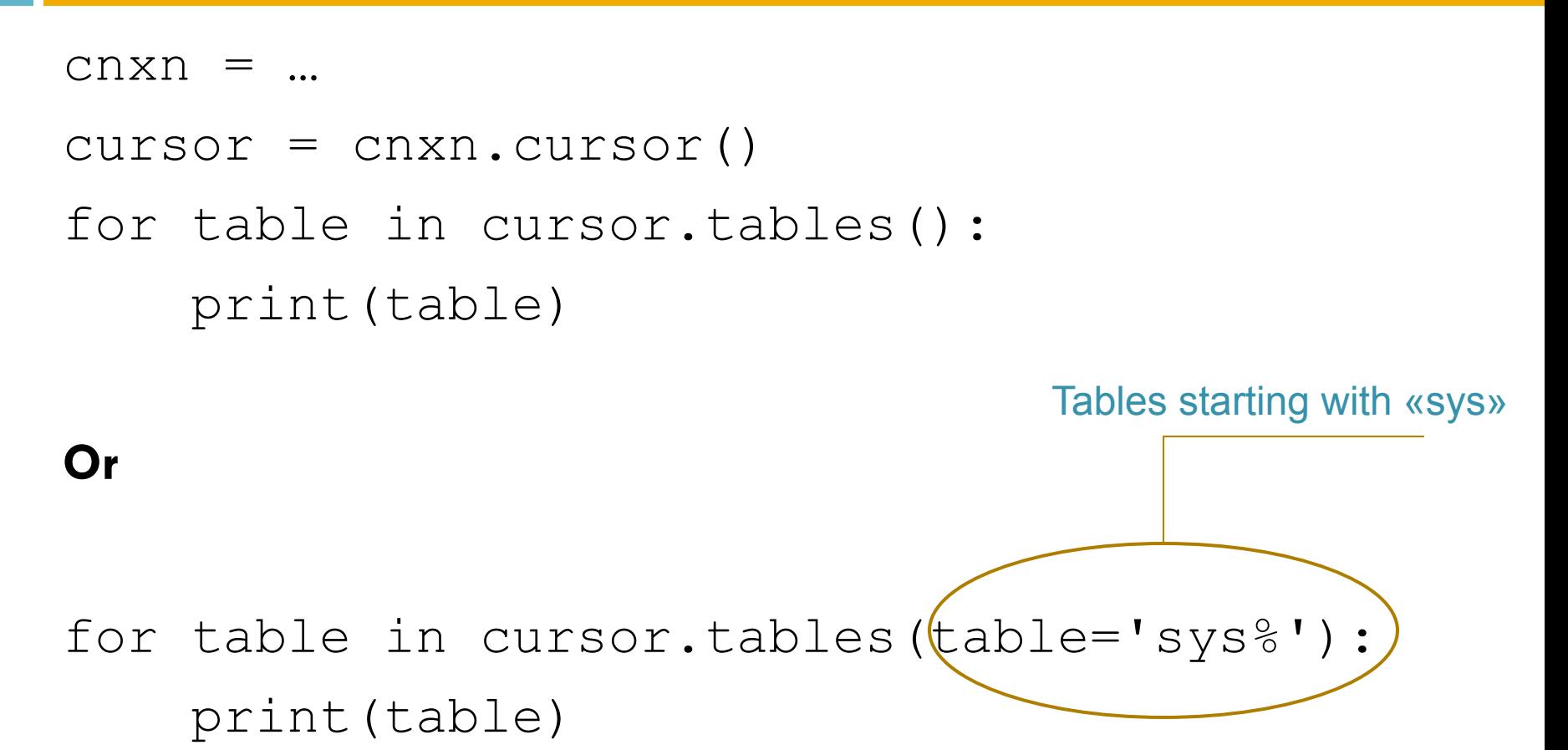

### Columns meta-data

#### columns(table=None,catalog=None,schema=None,column=None)

- <sup>◻</sup> Creates a result set of column information on a table
- <sup>◻</sup> Each row has the following columns:
	- table\_cat
	- **T** table schem
	- I table name
	- **D** column\_name
	- □ data\_type
	- $\Box$  type name
	- D column\_size
	- **D** buffer length
	- **D** decimal digits
	- **num\_prec\_radix**
- nullable
- remarks
- D column def
- sql\_data\_type
- sql\_datetime\_sub
- □ char\_octet\_length
- **□** ordinal\_position
- **D** is nullable: One of SQL\_NULLABLE, SQL NO NULLS, SQL\_NULLS\_UNKNOWN.

# Exercise: Stratified subsampling

- $\Box$  DATABASE NAME  $=$  Ibi
- <sup>◻</sup> Let T be a database table (e.g., census), and A a column in T (e.g., sex)
- <sup>◻</sup> Develop a Python program that exports on a CSV file a subset of 30% of rows of T:
	- **I** the subset is randomly chosen;
	- D but it must preserve the proportion of distinct values of column A
		- $\blacksquare$  **e.g., if there are 65% of male students, the subset must** contain 65% of males and 35% of females.

### Intuition on the solution!

**34**

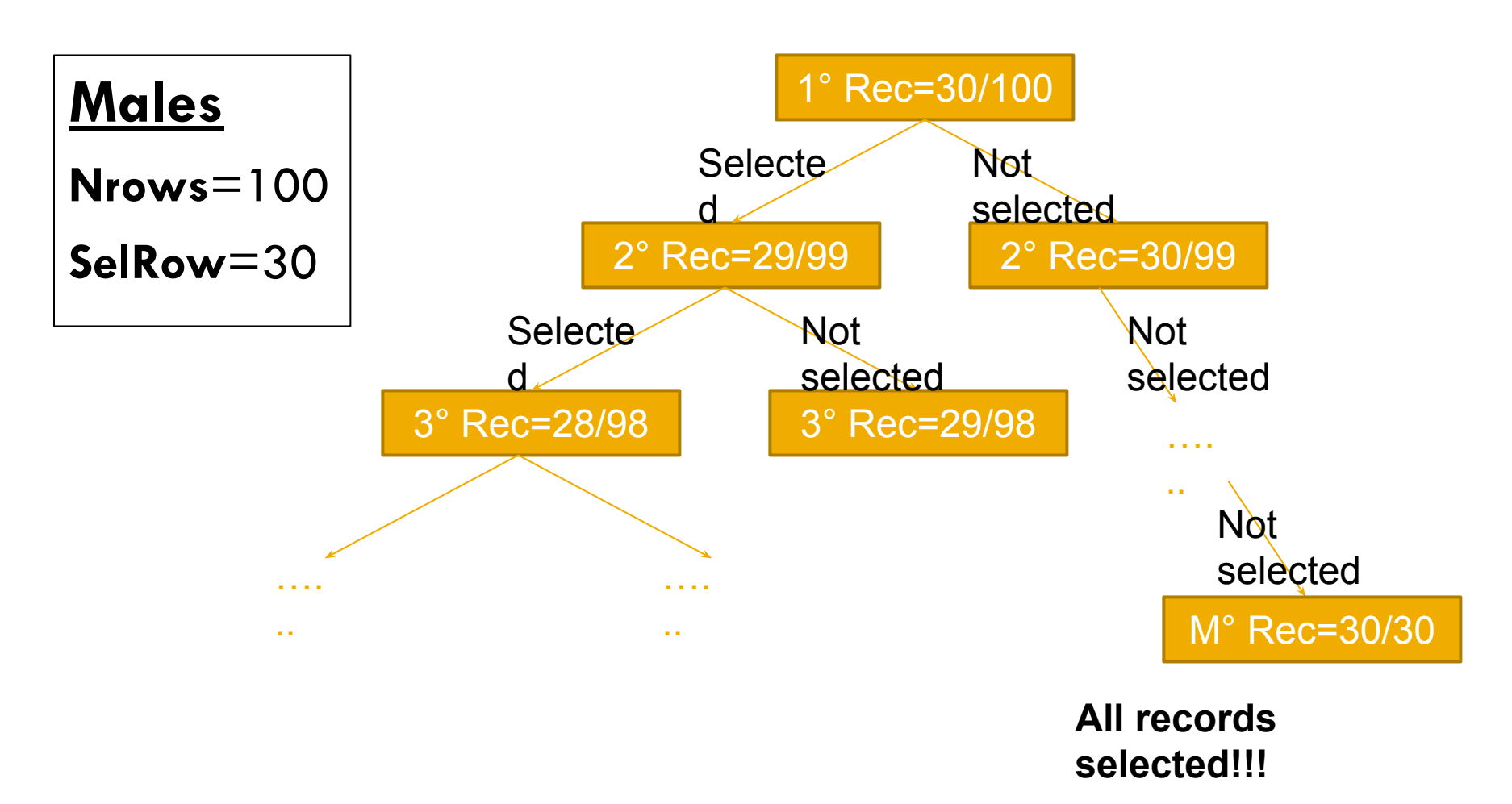

How to generate an element with probability  $x/y$ ?

- $\square$  Generate a number n in the range  $[0 \ldots Y]$
- $\Box$  The element is selected if  $n \leq x$  the record is selected
- <sup>◻</sup> For random selection of a number in the above range

(int)(Math.random()\*Y)